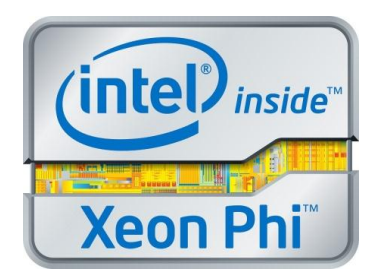

# **Symmetric Communications Interface (SCIF) For Intel® Xeon Phi™ Product Family Users Guide**

**Revision 1.03 February 2014**

### *General Notices and Disclaimers*

Copyright © 2012-2014, Intel Corporation. All rights reserved.

Intel, the Intel logo, the Intel Inside Logo, the Intel Inside Xeon Phi logo, Xeon, and Intel Xeon Phi are trademarks of Intel Corporation in the U.S. and/or other countries.

\*Other names and brands may be claimed as the property of others.

INFORMATION IN THIS DOCUMENT IS PROVIDED IN CONNECTION WITH INTEL PRODUCTS. NO LICENSE, EXPRESS OR IMPLIED, BY ESTOPPEL OR OTHERWISE, TO ANY INTELLECTUAL PROPERTY RIGHTS IS GRANTED BY THIS DOCUMENT. EXCEPT AS PROVIDED IN INTEL'S TERMS AND CONDITIONS OF SALE FOR SUCH PRODUCTS, INTEL ASSUMES NO LIABILITY WHATSOEVER AND INTEL DISCLAIMS ANY EXPRESS OR IMPLIED WARRANTY, RELATING TO SALE AND/OR USE OF INTEL PRODUCTS INCLUDING LIABILITY OR WARRANTIES RELATING TO FITNESS FOR A PARTICULAR PURPOSE, MERCHANTABILITY, OR INFRINGEMENT OF ANY PATENT, COPYRIGHT OR OTHER INTELLECTUAL PROPERTY RIGHT.

A "Mission Critical Application" is any application in which failure of the Intel Product could result, directly or indirectly, in personal injury or death. SHOULD YOU PURCHASE OR USE INTEL'S PRODUCTS FOR ANY SUCH MISSION CRITICAL APPLICATION, YOU SHALL INDEMNIFY AND HOLD INTEL AND ITS SUBSIDIARIES, SUBCONTRACTORS AND AFFILIATES, AND THE DIRECTORS, OFFICERS, AND EMPLOYEES OF EACH, HARMLESS AGAINST ALL CLAIMS COSTS, DAMAGES, AND EXPENSES AND REASONABLE ATTORNEYS' FEES ARISING OUT OF, DIRECTLY OR INDIRECTLY, ANY CLAIM OF PRODUCT LIABILITY, PERSONAL INJURY, OR DEATH ARISING IN ANY WAY OUT OF SUCH MISSION CRITICAL APPLICATION, WHETHER OR NOT INTEL OR ITS SUBCONTRACTOR WAS NEGLIGENT IN THE DESIGN, MANUFACTURE, OR WARNING OF THE INTEL PRODUCT OR ANY OF ITS PARTS.

Intel may make changes to specifications and product descriptions at any time, without notice. Designers must not rely on the absence or characteristics of any features or instructions marked "reserved" or "undefined". Intel reserves these for future definition and shall have no responsibility whatsoever for conflicts or incompatibilities arising from future changes to them. The information here is subject to change without notice. Do not finalize a design with this information.

The products described in this document may contain design defects or errors known as errata which may cause the product to deviate from published specifications. Current characterized errata are available on request.

Contact your local Intel sales office or your distributor to obtain the latest specifications and before placing your product order.

Copies of documents which have an order number and are referenced in this document, or other Intel literature, may be obtained by calling 1-800-548-4725, or go to: [http://www.intel.com/design/literature.htm%20](http://www.intel.com/design/literature.htm) This document contains information on products in the design phase of development.

# *Benchmark and Performance Disclaimers*

Software and workloads used in performance tests may have been optimized for performance only on Intel® microprocessors. Performance tests, such as SYSmark and MobileMark, are measured using specific computer systems, components, software, operations and functions. Any change to any of those factors may cause the results to vary. You should consult other information and performance tests to assist you in fully evaluating your contemplated purchases, including the performance of that product when combined with other products.

# **Table of Contents**

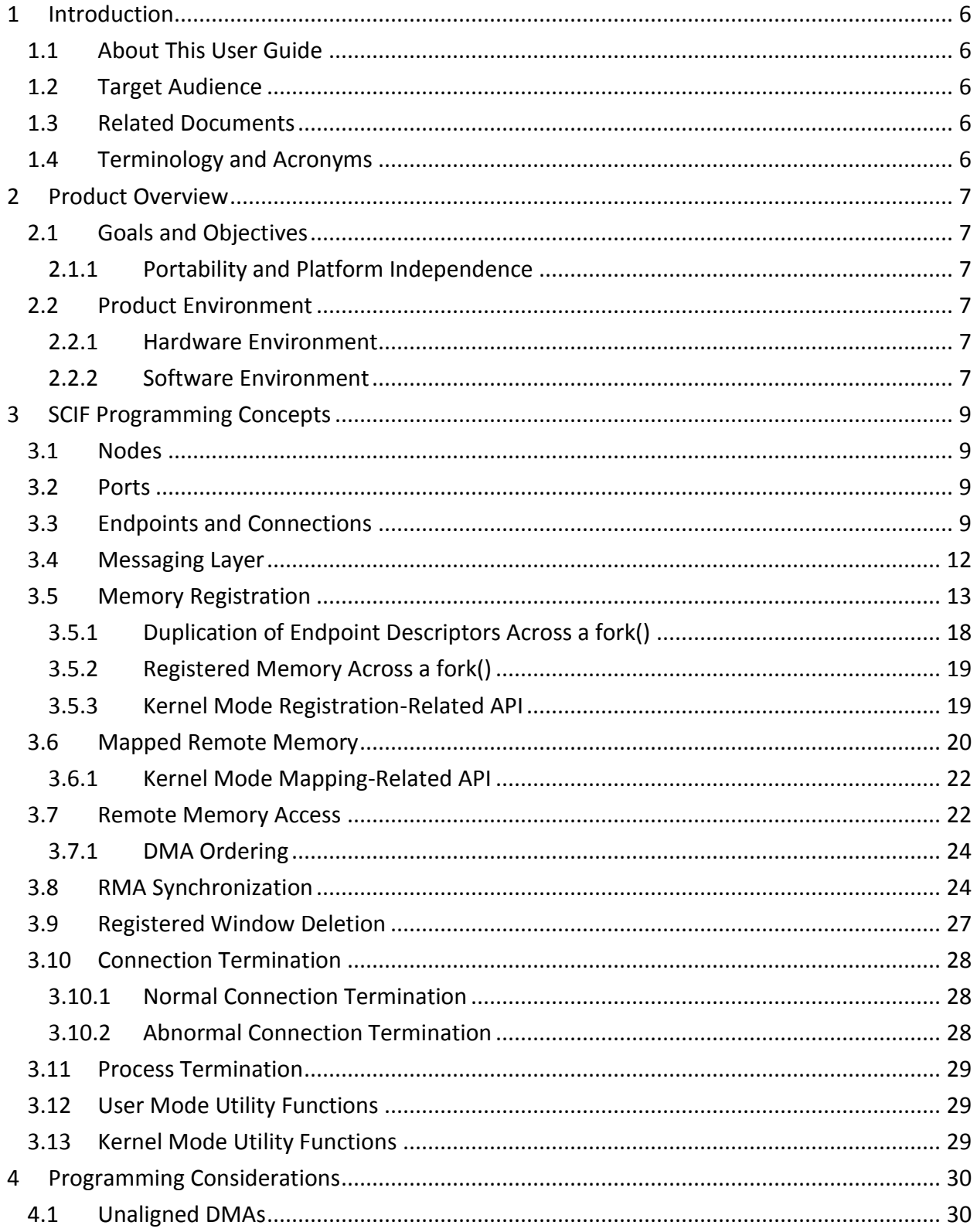

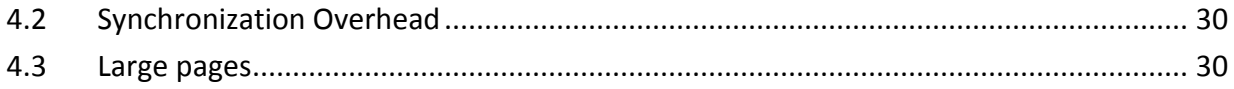

# **1 Introduction**

## **1.1 About This User Guide**

This user guide describes the Symmetric Communication Interface (SCIF) for the Intel® Xeon Phi<sup>™</sup> Product Family. SCIF is a component of the Intel® ManyCore Platform Software Stack (MPSS). The goal of this document is to present SCIF concepts and usage. Refer to the SCIF header file, scif.h, and the SCIF man pages for detailed information on the SCIF API.

#### **1.2 Target Audience**

The target audience includes tools developers and application developers. After reading this document, the reader will be able to use the SCIF interface for communication between the components of a distributed application.

#### **1.3 Related Documents**

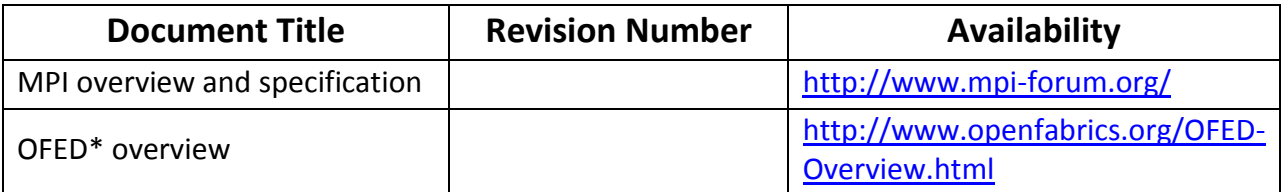

#### **1.4 Terminology and Acronyms**

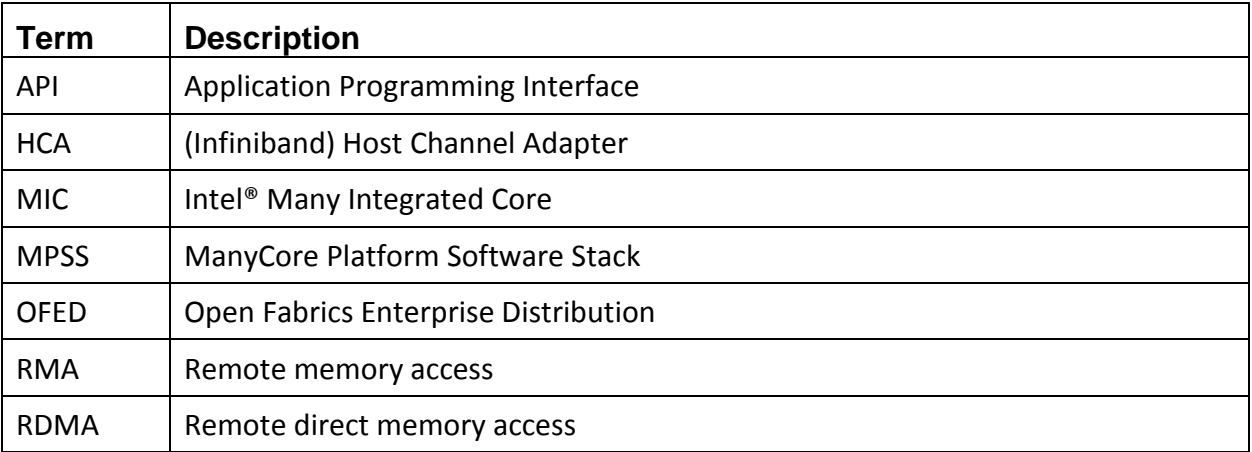

# **2 Product Overview**

# **2.1 Goals and Objectives**

SCIF provides a mechanism for inter-node communication within a single platform, where a node is an Intel® Xeon Phi™ coprocessor or an Intel® Xeon® host processor complex. In particular, SCIF abstracts the details of communicating over the PCIe bus while providing an API that is symmetric between the host and MIC Architecture devices. An important design objective for SCIF was to deliver the maximum possible performance given the communication capabilities of the hardware.

#### **2.1.1 Portability and Platform Independence**

The Intel® MIC software architecture supports a computing model in which the workload may be distributed across both the Intel® Xeon® host processor complex and Intel® MIC Architecture coprocessors. An important property of SCIF is symmetry; SCIF drivers must present the same interface on both the host processor and the Intel® MIC Architecture coprocessor in order that software written to SCIF can be executed wherever is most appropriate.

Since the Intel® MIC Architecture coprocessor may use a different operating system than that running on the host, the SCIF architecture is designed to be operating system independent. This ensures SCIF implementations on different operating systems can inter-communicate.

## **2.2 Product Environment**

As mentioned earlier, the Intel® MIC software architecture supports a computing model in which the workload is distributed across both Intel® host processors and Intel® MIC Architecture coprocessors.

#### **2.2.1 Hardware Environment**

SCIF supports communication between Xeon host processors and Intel® MIC Architecture coprocessors within a single platform. Communication between such components that are in separate platforms can be performed using standard communication channels such as Infiniband and TCP/IP.

#### **2.2.2 Software Environment**

A SCIF implementation on a host or Intel® MIC Architecture coprocessor includes both a user mode (Ring 3) library and kernel mode (Ring 0) driver as shown in [Figure](#page-7-0) 1. Most of the components in the Intel® MPSS use SCIF for communication. Refer to the *Intel® Xeon Phi™ Coprocessor (codename: Knights Corner) Software Developers Guide* for a discussion of the other components in the Intel® MPSS and their relationship to SCIF.

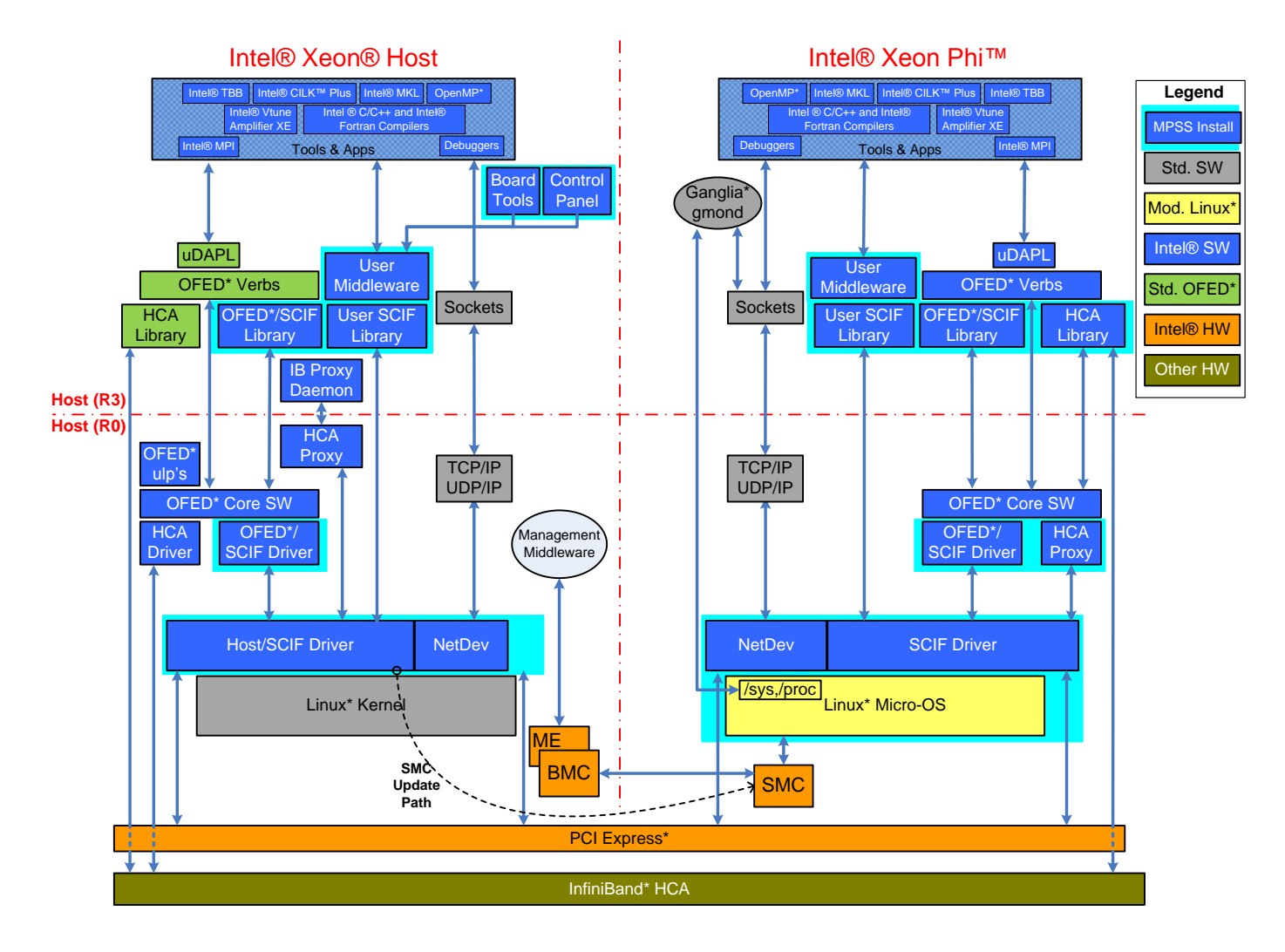

<span id="page-7-0"></span>**Figure 1: Intel® ManyCore Platform Software Stack (MPSS)**

# **3 SCIF Programming Concepts**

The SCIF driver provides a reliable connection-based messaging layer, as well as functionality which abstracts RMA operations. In the following sections we describe these architectural concepts in some detail. The SCIF API is documented in the SCIF header file, scif.h, and the SCIF man pages. A common API is exposed for use in both user mode (ring 3) and kernel mode (ring 0), with the exception of slight differences in signature, and several functions which are only available in user mode, and several only available in kernel mode.

### **3.1 Nodes**

A *SCIF node* is a physical endpoint in the SCIF network. The host and MIC Architecture devices are SCIF nodes. From the SCIF point of view, all host processors (CPUs) under a single OS are considered a single SCIF (host) node.

We generally use "node" instead of "SCIF node" where this will not cause confusion.

Each node in the SCIF network has a node identifier that is assigned when the platform is booted. Node IDs are generally based on PCIe discovery order and, thus, may change across a platform reboot, however the host node is always assigned ID 0.

## **3.2 Ports**

A *SCIF port* is a logical destination on a SCIF node. We generally use "port" rather than "SCIF port". Within a node, a SCIF port on that node may be referred to by its number, a 16-bit integer. This is analogous to an IP port; for instance, SSH usually talks over TCP port 22. We sometimes use "local port" to refer to a port that is on the same node as a particular point of reference.

A *SCIF port identifier* is unique across a SCIF network, comprising both a node identifier and a local port number. A SCIF port identifier is analogous to a complete TCP/IP address (for instance 192.168.1.240:22).

Analogous to Internet sockets, some ports may be "well-known", and monitored by service daemons launched with the local OS or later. Any such services are layered on SCIF and thus beyond the scope of this document.

# **3.3 Endpoints and Connections**

The entity through which a port is accessed is called an *endpoint*. An endpoint can be *listening*, i.e. waiting for a connection request from another endpoint, or *connected*, i.e. able to communicate with a remote connected endpoint. A connection is an association established between two endpoints for the purpose of communication. The following functions are used during the connection process:

```
scif epd t scif open(void);
int scif bind(scif epd t epd, uint16 t pn);
int scif_listen(scif_epd_t epd, int backlog);
int scif_connect(scif_epd_t_epd, struct scif_portID* dst);
```

```
int scif accept (scif epd t epd, struct scif portID* peer, scif epd t*newepd, int flags);
int scif close (scif epd t epd);
```

```
The process for establishing a connection is similar to socket programming: A process calls 
scif open() to create a new endpoint; scif open() returns an endpoint descriptor that is
used to refer to the endpoint in subsequent SCIF function calls. The endpoint is then bound to 
a port on the local node using \text{scif } \text{bind}. An endpoint which has been opened and bound
to a port is made a listening endpoint by calling scif listen(). To create a connection, a
process opens an endpoint and binds it to a local port, and then requests a connection by 
calling scif connect(), specifying the port identifier of some listening endpoint, usually on a
remote node. A process on the remote node may accept a pending or subsequent connection
request by calling scif accept(). scif accept() can conditionally return immediately if
there is no connection request pending, or block until a connection request is received. 
The select() and pol1() functions can be used from Linux* user mode to determine when a
connection request has been received on any of a set of listening endpoints. The scif-poll()
function may be used from Linux* user and kernel modes, and from Microsoft Windows* user 
mode for this purpose.
```
When the connection request is accepted, a new connected endpoint is created, bound to the same port as the listening endpoint. The requesting endpoint and the new endpoint are now connected endpoints that form the connection. The listening endpoint is unchanged by this process. Multiple connections may be established to a port bound to a listening endpoint. The following figure illustrates the connection process. In this example, a process on node i calls scif\_open(), which returns endpoint descriptor epd<sub>i</sub>. It then calls scif\_bind() to bind the new endpoint to local port pm, and then calls scif connect() requesting a connection to port pn on node j. Meanwhile, a process on node j calls scif open(), getting back endpoint descriptor  $\epsilon_{\rm pdj}$ , binds the new endpoint associated with  $\epsilon_{\rm pdj}$  to local port pn, and calls scif listen() to mark the endpoint as a listening endpoint. Finally, it calls scif accept() to accept a connection request. In servicing the connection request, scif accept() creates a new endpoint, with endpoint descriptor  ${\tt nepd}$ , which is the endpoint to which  ${\tt epd}_i$  is connected. The endpoints associated with epd<sub>i</sub> and nepd are now connected endpoints and may proceed to communicate with each other. The listening endpoint associated with  $epdi$ remains a listening endpoint and may accept an arbitrary number of connection requests.

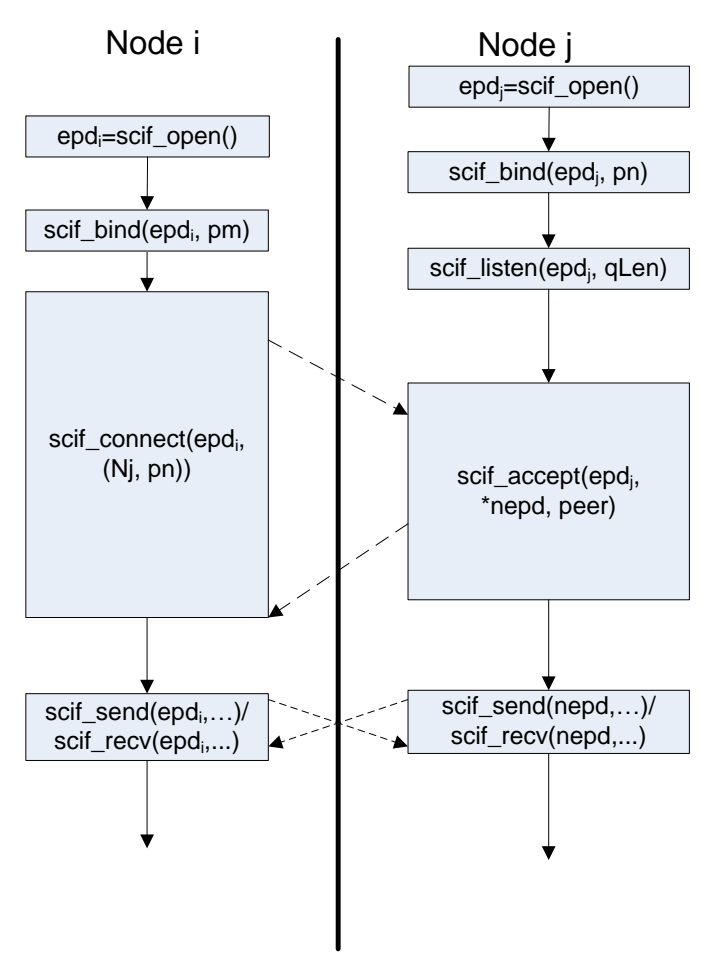

**Figure 2: Connecting two endpoints**

Normally the endpoints of a connection are on different nodes in the SCIF network. We therefore often refer to these endpoints as *local* and *remote* with respect to one end of the connection. In fact, SCIF fully supports connections in which both endpoints are on the same node, and we refer to this as a *loopback* connection.

A process may create an arbitrary number of connections, limited by system resources (memory). The following figure illustrates a SCIF network of three nodes. Two connections have been established between nodes 0 and 1, another between nodes 0 and 2. On node N2, a loopback connection has been established.

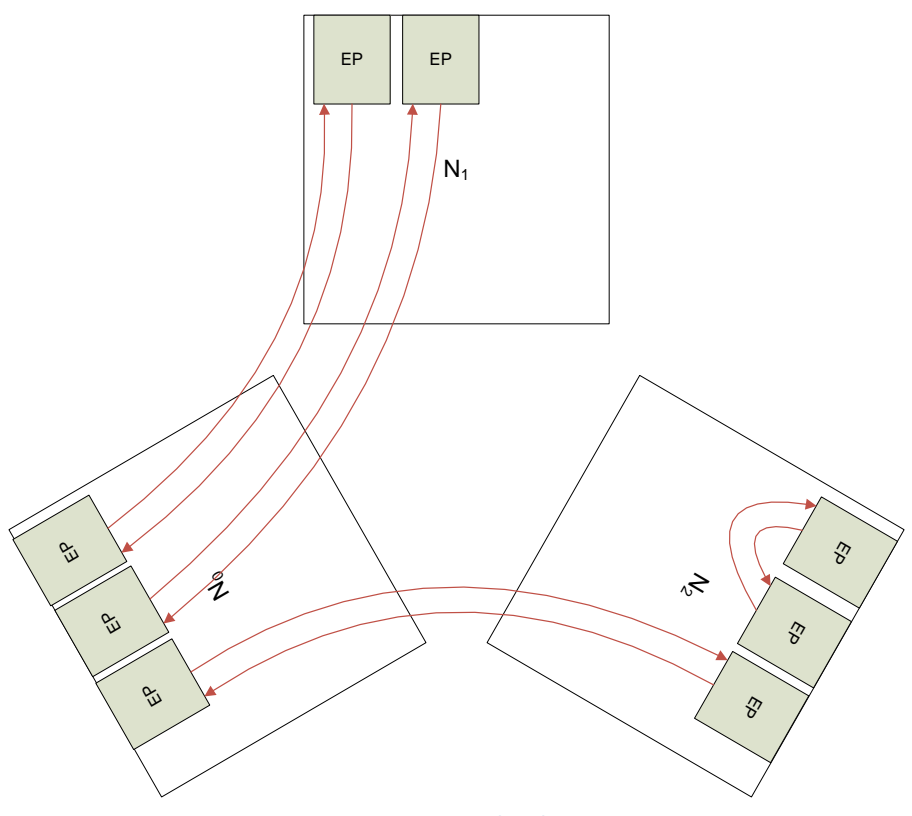

**Figure 3: Connected endpoints**

The endpoint pair comprising the connection are *peer endpoints* or just *peers*. Similarly, the processes which own the peer endpoints are *peer processes*, the node on which a peer endpoint resides is a *peer node*, and so on.

#### **3.4 Messaging Layer**

After a connection has been established, messages may be exchanged between the processes owning the connected endpoints. A message sent into one connected endpoint is received at the other connected endpoint. Such communication is bi-directional. The following functions comprise the messaging layer:

```
int scif send(scif epd t epd, void* msg, int len, int flags);
int scif recv(scif epd t epd, void* msg, int len, int flags);
```
Messages are always sent through a local endpoint for delivery at a remote connected endpoint. For each connected pair of endpoints, there is a dedicated pair of message queues – one queue for each direction of communication. In this way, the forward progress of any connection is not gated by progress on another connection, which might be the case were multiple connections sharing a queue pair.

A message may be up to  $2^{31}$ -1 bytes long. In spite of this, the messaging layer is intended for sending short command-type messages, not for bulk data transfers. The messaging layer queues are relatively short; a long message is transmitted as multiple shorter queue-length transfers, with an interrupt exchange for each such transfer. Therefore it is strongly recommended that SCIF RMA functionality be used for sending larger units of data, e.g. longer than 4KiB.

Messages on any connection are received in the order in which they are sent. There are no guarantees regarding the order in which messages sent on different connections are received. Moreover, the PCIe bus is assumed to be a reliable transport. Therefore, SCIF makes no attempt to detect or correct lost or corrupted messages.

The content of a message is not interpreted by the messaging layer, and has meaning only to the sending and receiving processes. Therefore it is the responsibility of the application to impose any required structure or protocol.

The messaging layer supports both blocking and non-blocking behaviors. A blocking call to the scif send() function will block (not return) until the entire message has been sent. A nonblocking call to the  $\text{scif } \text{send}()$  function only sends as much data as there is room in the send queue at the time of the call. In both cases, the number of bytes sent is returned as the result of the call. The select() and  $poll()$  functions can be used from Linux\* user mode to determine when it is possible to send more data on any of a set of connected endpoints. The scif poll() function may be used from Microsoft Windows\* and Linux\* kernel mode, and from Microsoft Windows\* user mode for this purpose.

Similarly, a blocking call to the scif  $\text{recv}()$  function will block until all len bytes (where len is a parameter specifying the number of bytes to receive) have been received and copied to the application's buffer. A non-blocking call to the  $\text{scif}\ \text{recv}$  function only returns data that is currently in the receive queue (up to some application-specified maximum number of bytes). In both cases, the number of bytes received is returned as the result of the call. The select() and  $pol1$ () functions can be used from Linux\* user mode to determine when more data is available on any of a set of connected endpoints. The  $\text{scif }$   $\text{pol}($ ) function may be used from Microsoft Windows\* and Linux\* kernel modes, and from Microsoft Windows\* user mode for this purpose.

#### **3.5 Memory Registration**

Memory registration is the mechanism by which a process exposes ranges of its address space for controlled access by another process, typically a process on a remote node. Memory must be registered before it can be mapped to the address space of another process or be the source or target of an RMA transfer.

Each connected endpoint has a *registered address space*, a kind of address space managed by the SCIF driver, ranges of which can represent local physical memory. The registered address space is sparse in that only specific ranges which have been registered, called *registered windows* or just *windows*, can be accessed. It is an application error to attempt to access any range of a registered address space which is not within such a window.

We use the term *offset* to mean a location in a registered address space in analogy to the mapping from virtual address space to a shared memory object established by the Posix  $mmap()$ function. In the Posix mmap() function, an offset parameter specifies the offset, from the beginning of the memory object, of the range onto which the virtual address range is mapped. Essentially an offset is an address in some registered address space, therefore we sometimes talk about a *registered address*.

The following functions support registration:

```
off t scif register(scif epd t epd, void* addr, size t len, off t
      offset, int prot flags, int map flags);
int scif unregister(scif epd t epd, off t offset, size t len);
```

```
The scif unregister() function and window deletion is discussed in a later section.
```
[In this and subsequent sections, we talk about *ranges* in virtual and registered address spaces. The reader should understand that these are specified by the  $(addr,len)$  and  $(offset,len)$ parameter pairs respectively. Note, also, that registration granularity is 4KiB (a "small" page). Therefore addr, offset and len parameters to scif register() must be multiples of 4KiB.]

The scif register() function establishes a mapping between a range in the registered address space of some connected endpoint of the calling process and a set of physical pages. The physical pages are indirectly identified by specifying a range in the *user* virtual address space of the calling process. The mapping, then, is from the specified range in some registered address space to the physical pages which back the specified virtual address range. Note that this mapping between registered address space and physical memory remains even if the specified virtual address range is unmapped or remapped to some different physical pages or object.

In the following figure, the left diagram illustrates a registered window, W, at the time of its creation by scif register(). The pages of W, a range in the registered address space of some local endpoint, represent some set, P1, of physical pages in local memory. P1 is the set of physical pages which backed a specified virtual address range, VA, at the time that scif register() was executed. Even if the virtual address range, VA, is subsequently mapped to different physical pages P2 (right panel of [Figure 4\)](#page-14-0), W continues to represent P1. Of course, the process now has no way to access the registered memory in order to read or write RMA data unless those physical pages back some other virtual address range.

For simplicity, we show P1 and P2 as contiguous ranges in physical memory, whereas they may be discontiguous.

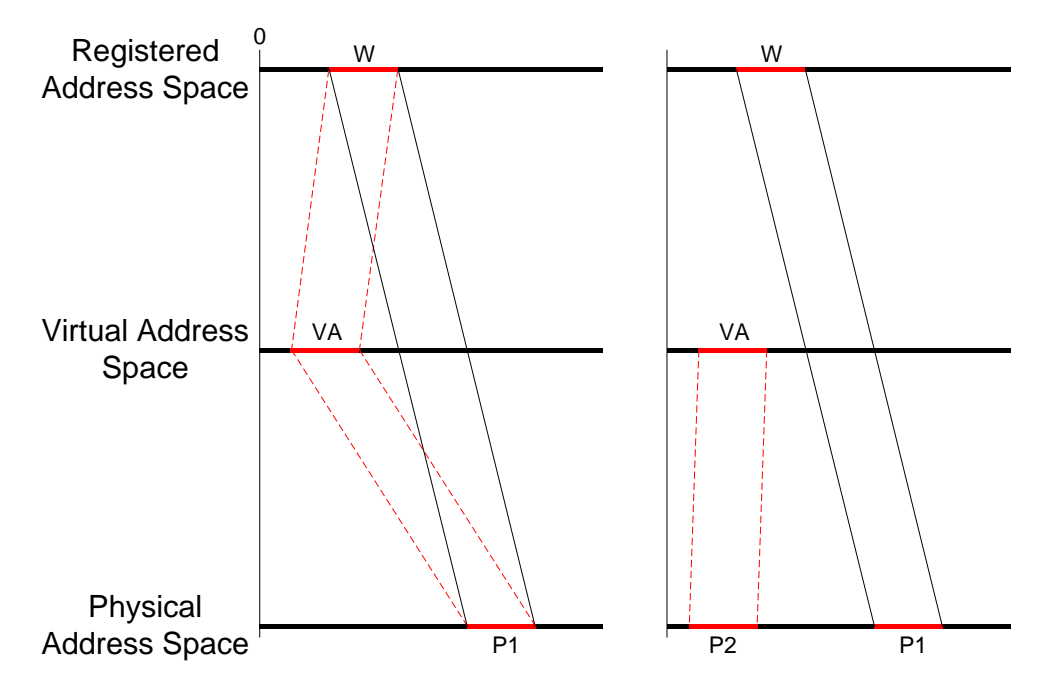

**Figure 4: Registration mapping to memory objects**

<span id="page-14-0"></span>Though a window is a mapping in the mathematical sense, we generally say that the registered address space range of a window *represents* the corresponding physical pages. This is intended to avoid confusion with mappings created by  $\text{scif}_\text{mmap}(\)$  or  $\text{mmap}(\)$ ) described later.

The physical pages which a window represents are pinned (locked) in memory so that they can be accessed from a remote SCIF node. Therefore it is an error to specify a virtual address range to scif register() for which the backing pages cannot be pinned for whatever reason. The pages which a window represents remain pinned as long as the window exists. As will be explained below, a physical page may be represented by more than one window. Such a page will remain locked until all such windows are unregistered.

The scif unregister() function is used to delete one or more windows and is discussed in more detail later[.](#page-15-0)

[Figure 5](#page-15-0) illustrates several registered window configurations. It shows the physical space of a node which has two connected endpoints, possibly owned by different processes. Each endpoint has an independent registered address space associated with it (for simplicity, we do not illustrate the virtual memory ranges which the physical ranges back).

- Windows W1a and W2a represent the same physical address range but have different offsets in their respective registered address spaces.
- W1b and W2b have the same offset (the light gray dashed lines help show this) but represent different physical address ranges.
- W1c and W1d are disjoint windows in the same registered address space, but represent overlapping physical address ranges.

The extra degree of freedom offered by registered address spaces may be useful for solving various communication and programming problems.

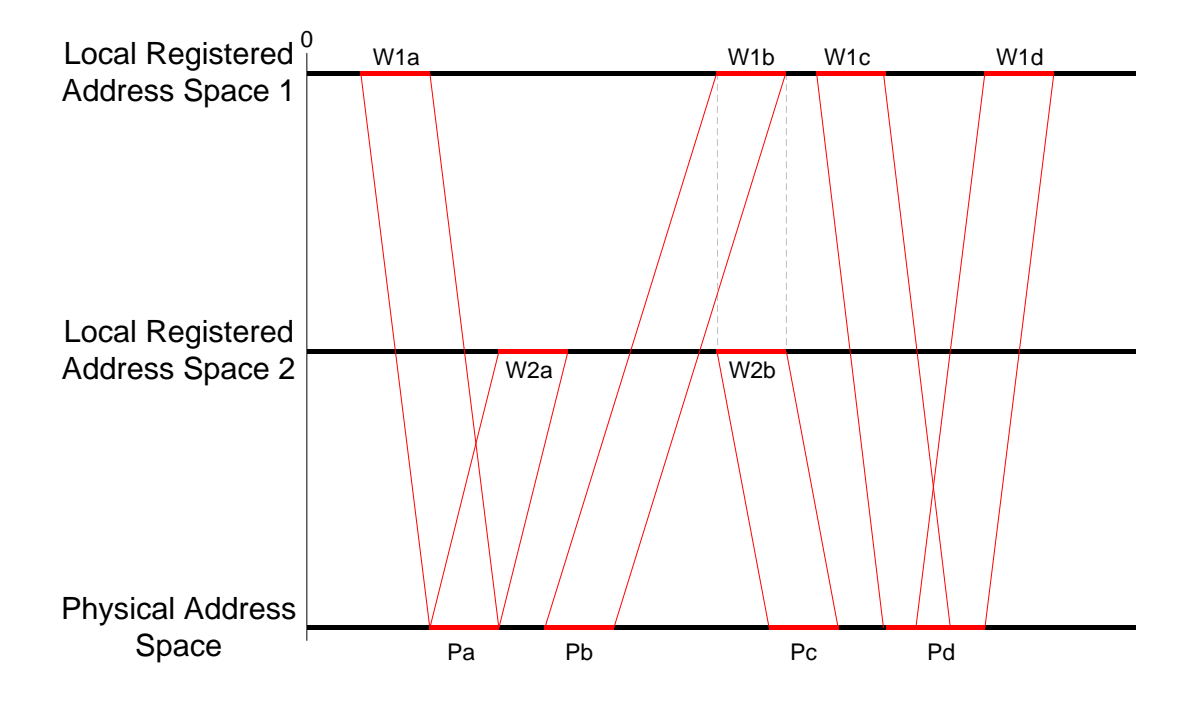

<span id="page-15-0"></span>**Figure 5: Registered window configurations**

<span id="page-15-1"></span>We refer to a window in the registered address space of the peer of a local endpoint as a *remote window*. Every window in the registered address space of a local endpoint is a remote window to the peer endpoint. Several SCIF functions ( $\text{scif}\,\,\text{readfrom}$ ),  $\text{scif}\,\,\,\text{writeto}$ ), scif vreadfrom(), scif vwriteto(), scif mmap(), and scif get pages()) access remote windows or portions thereof, and specified as an offset and length in the registered address space of the peer of a specified local endpoint.

The management of a registered address space can be performed by SCIF, by the application or both, and is controlled by the map flags parameter to scif register(). When SCIF MAP FIXED is set in map  $f$ lags, SCIF attempts to allocate the window at the registered address specified in the offset parameter. Otherwise, SCIF selects a registered address at which to allocate the window.

In [Figure 6](#page-16-0) the application has create three windows at offsets 0x1000, 0x3000 and 0x5000 respectively (by passing the SCIF MAP FIXED flag), each 0x1000 bytes long. If these offsets are coded in the peer application, then it knows the offsets to use to access these windows, for example in performing an RMA.

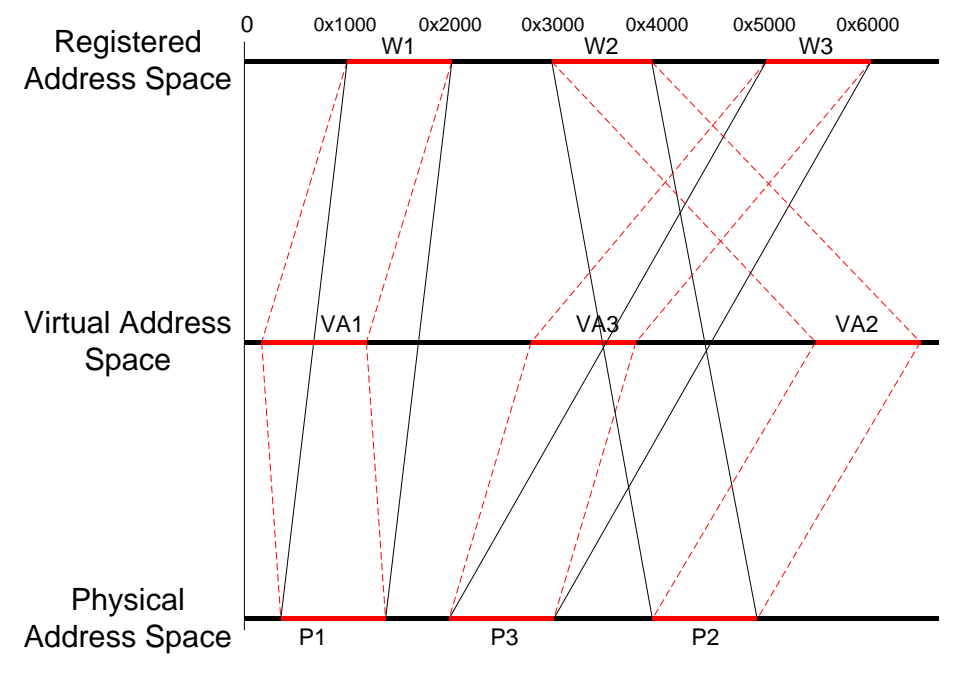

**Figure 6: Hard coded registered addresses**

<span id="page-16-0"></span>As an alternative, an application can use the virtual address as the offset when registering a window. In this way the application need not "remember" the offset of the window corresponding to some virtual address. This is illustrated in [Figure 8.](#page-19-0)

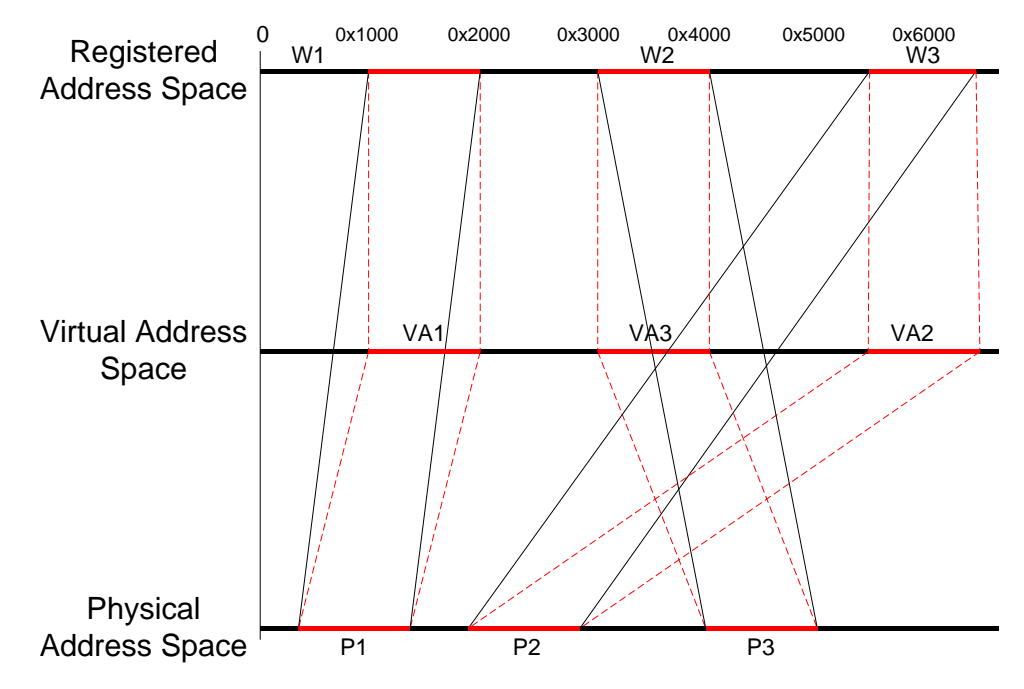

**Figure 7: Registered addresses same as virtual addresses**

The scif register() function also takes a prot flags parameter which controls access to the window being registered. The SCIF\_PROT\_READ flag marks a window as allowing read operations; specifically the window can be the source of an RMA operation. Similarly the SCIF PROT WRITE flag marks a window as allowing write operations; specifically the window can be the destination of an RMA operation.

The scif  $mmap()$  function (described more fully later) also takes a prot flags parameter. The SCIF PROT READ flag indicates that the mapped region is to be readable; it is an error if the referenced window was not also registered with the SCIF\_PROT\_READ flag. Similarly the SCIF PROT WRITE flag indicates that the mapped region is to be writable; it is an error if the referenced window was not also registered with the SCIF\_PROT\_WRITE flag.

These flags only control access to windows; they do not control access to the physical pages which a window represents where those pages back virtual memory. Thus, referring back to [Figure 4,](#page-14-0) the process which registered window W has access to the pages P1 through the virtual addresses VA regardless of the protections on window W. Similarly, once a (portion of a) window has been mapped using scif mmap(), the application may read or write to the mapped physical pages regardless of the  $prot$  flags specified when scif  $mmap()$  was called. Referring ahead to [Figure 9,](#page-20-0) the process which mapped a range, RR, of remote window RW into a range of its address space at VA, can both read and write to pages P through VA, regardless of the value of prot flags.

#### **3.5.1 Duplication of Endpoint Descriptors Across a fork()**

On Linux\*, an endpoint is implemented as a file description, and an endpoint descriptor as a file descriptor. If an application opens an endpoint and then fork()'s, the parent and child will each have an endpoint descriptor (file descriptor) which refers the same endpoint. The parent and child then share the registered address space of this endpoint. Consider the following scenario:

```
Parent:
scif epd t epd = scif open();
scif connect(epd, pn);
fork();
off t po =
scif register(epd, addr1,0x1000,
   0x10000, 3, 0;
scif readfrom(epd,0x20000,len1,
    roff1,flags);
```

```
Child:
```

```
off t po =
scif register(epd, addr2,0x1000,
   0x20000,3,0);
scif readfrom(epd,0x10000,len2,
    roff2,flags);
```
After the fork(), both the parent and child have an endpoint descriptor, epd, which refers to the endpoint created by the parent. The parent now registers a window at offset 0x10000 that represents the physical page backing the page at its addr1. Similarly the child registers a window at offset 0x20000 that represents the physical page backing the page at its addr2. Because both windows are in the same registered address space, the child can access the parent's memory and vice versa. That is, any memory registered to this endpoint is shared by the two processes. For example, each can initiate an RMA which transfers data into the shared pages. This behavior, while perhaps surprising, is consistent with fork() semantics regarding duplication of file descriptors.

#### **3.5.2 Registered Memory Across a fork()**

Linux\*' copy-on-write semantics mean that, following a fork(), both the parent and child process will have page table entries pointing to the same physical pages. Because those pages are write protected, when one of the processes, either parent or child, writes to a page, the hardware will trap the write event. The kernel will respond by allocating a new page and copying the contents from the original page, breaking the linkage to the physical page for that process.

Consider the case that a process registers a window and then fork()'s. Suppose the parent now writes directly to a virtual address corresponding to a page of the window; it will be allocated a new physical page. However, subsequent RMAs to or from the window offset that corresponds to that virtual address will, however, access the original physical page at the time of registration, not the newly allocated physical page; the physical pages that the window represents are unchanged. Thus, data which the parent process writes to the newly allocated page will not be sent when a scif writeto() RMA is performed, and data received when a scif readfrom() RMA is performed will not be read by the process.

To prevent this from happening, it is recommended that the parent mark the virtual address range of a registered window as MADV DONTFORK, if the process will fork() after performing the registration. Doing this prevents the virtual address range from being seen by the child, so it is only seen by the parent, and copy-on-write semantics do not apply to that range.

A similar problem can occur if a process registers a window after a fork() in which the virtual address range was allocated before the fork(), since that virtual address range might now be subject to copy-on-write semantics. There are several possible solutions to this problem:

- Mark the virtual address range to be registered as MADV\_DONTFORK before the fork(). The virtual address range will now only be available for registration by the parent.
- (After the fork…) In one or the other process, write to all the pages of the range to force new pages to be allocated

#### **3.5.3 Kernel Mode Registration-Related API**

Several additional functions are available in kernel mode to solve specific programming requirements:

```
int scif pin pages (void* addr, size t len, int prot flags, int
   map flags, scif pinned pages t* pages);
int scif unpin pages(scif pinned pages t pinned pages);
off t scif register pinned pages(scif epd t epd, scif pinned pages t
   pinned_pages, off_t offset, int map flags);
```
scif pin pages() pins the set of physical pages which back a range of virtual address space, and returns a handle which may subsequently be used in calls to  $\text{scif}\text{}$ pages() to create windows which represent the set of pinned pages. The windows so created are otherwise identical to windows created by  $\text{scif}\ \text{register}()$ . The handle is freed by scif unpin pages(), but the physical pages themselves remain pinned as long as there is a window which represents the pages. Unlike  $\text{scif}\; \text{register}()$  which interprets the address passed it as a user space address, scif pin pages() interprets the address passed it as a kernel space address if the map flags parameter has the SCIF MAP KERNEL flag.

[Figure 8](#page-19-0) illustrates this process. In the leftmost panel,  $\text{scif }$  pin pages() pins the set of physical pages, P1, which back some range, VA, of virtual address space. In the center panel, a window, W1, is registered, using scif register pinned pages(), at some offset in some Registered Address Space 1, and represents the physical pages P1. In the rightmost panel, a second window, W2, is registered, again using  $\text{scif}\,$  register pinned pages(), at some offset in some Registered Address Space 2, and also represents the physical pages P1. At the same time, the mapping of VA has been changed to the set of physical pages, P2, but windows W1 and W2 continue to represent P1.

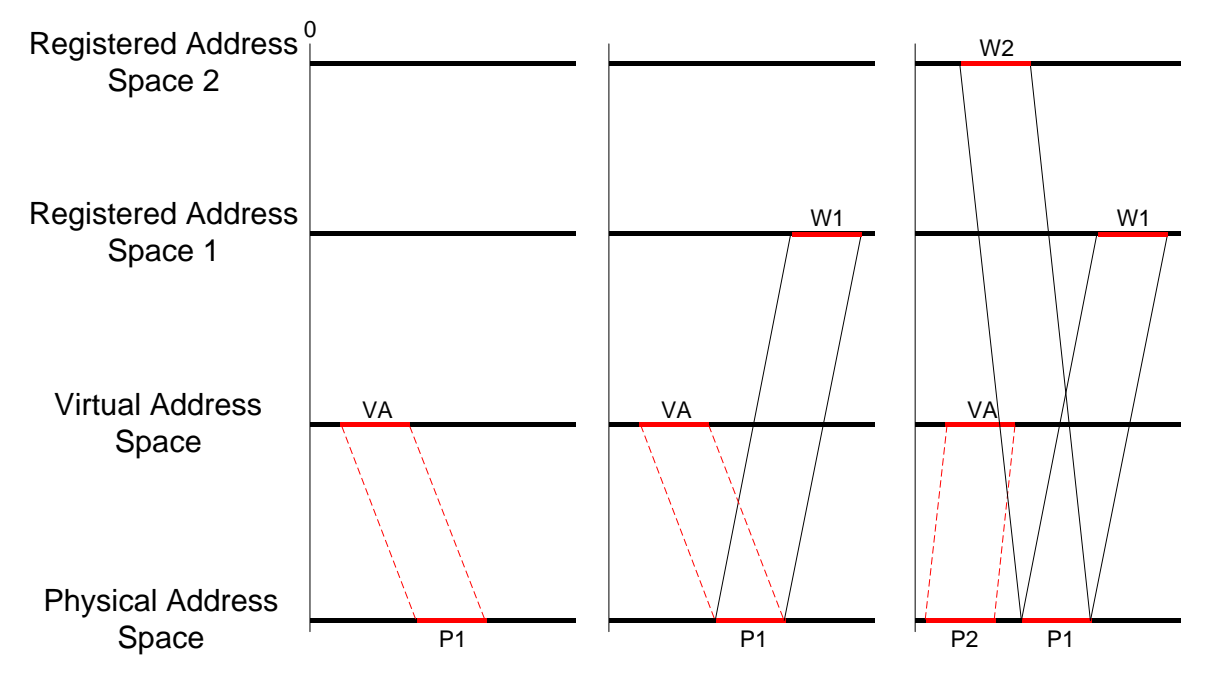

**Figure 8: Registering windows using scif\_pin\_pages()**

#### <span id="page-19-0"></span>**3.6 Mapped Remote Memory**

The SCIF mapping functions enable mapping some physical memory on a remote node into the virtual address space of a process. Once established, a read or write access to such a mapped range of virtual address space will read or write to the corresponding mapped physical memory location. The mapping functions are:

```
void* scif mmap(void* addr, size t len, int prot flags, int map flags,
    scif epd t epd, off t offset);
```

```
int scif munmap (void* addr, size_t len);
```
Note that these functions are only available in the user mode API.

The mapping established by a  $\text{scif } \text{mmap}()$  operation is illustrated in the following figure:

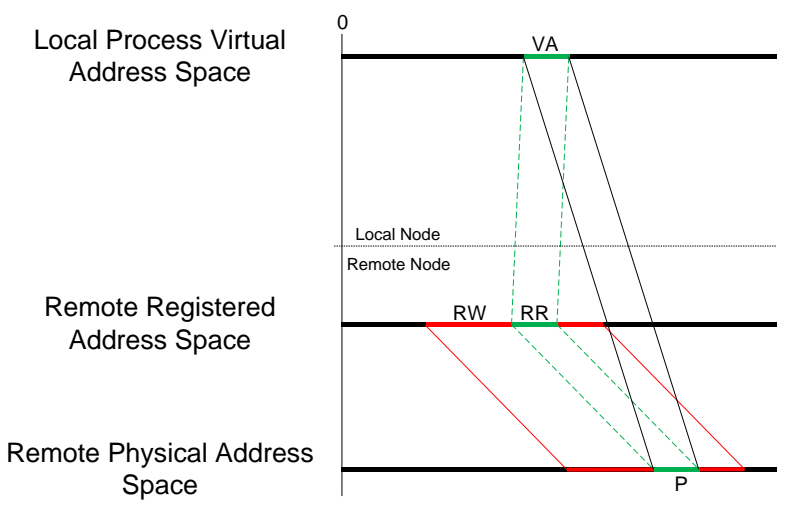

Figure 9: Address space mapping of  $scif$  mmap()

<span id="page-20-0"></span>The process performing the  $\text{scif } \text{mmap}()$  operation specifies a range, VA, within its local virtual address space, and a corresponding range, RR, of the same length within a peer remote registered address space. The composition of the mapping from VA to RR and the mapping from RR to P, the set of physical pages represented by RR, defines a mapping (black lines) from VA to P. scif mmap() modifies the page table of the process according to this mapping. Hence, reads from and writes to VA will actually read from or write to corresponding locations in the physical pages P.

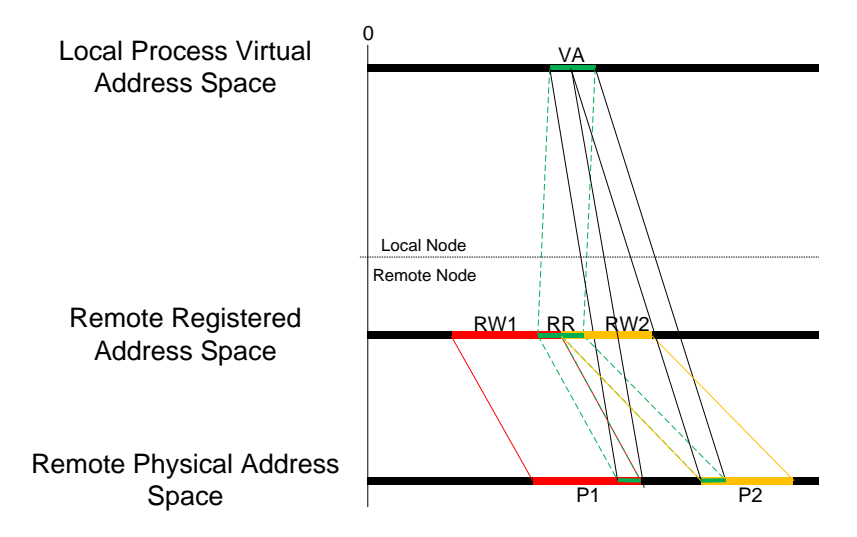

**Figure 10: Virtual address space mapping that intersects multiple windows**

<span id="page-20-1"></span>The remote registered address range may not intersect any portion of the remote virtual address space which is not within a window, but may intersect multiple remote windows. Therefore those multiple windows must be contiguous in their registered address space. In [Figure](#page-20-1) 10, RR intersects windows RW1 and RW2, which represent physical memory ranges P1 and P2 respectively. Thus access to an address in VA will be vectored to a page in P1 or P2 depending on whether the address in VA maps to RW1 or RW2.

While a remote mapping exists, the remote pages remain pinned and available for access, even if the peer endpoint referenced when the mapping was created is closed, either explicitly or because the peer process is killed.  $\text{scif}$  munmap() unmaps some range of pages in the callers address space. Subsequent access to such virtual pages results in a segmentation fault. scif munmap() does not take an endpoint parameter; if a page in the specified range was not mapped using  $\text{scif } \text{mmap}()$ , the effect will be as if  $\text{mmap}()$  was called on that page.

#### **3.6.1 Kernel Mode Mapping-Related API**

The kernel mode API provides a similar capability to scif  $\mu$ mmap() through the scif get pages() and scif put pages() functions. scif get pages() takes a range in some remote window and returns a structure listing the physical addresses of pages which are represented by the registered address space range. Those physical pages will continue to be available until the structure obtained from  $\text{scif}$  get pages() is returned in a call to  $\text{scif put pages}()$ .

## **3.7 Remote Memory Access**

SCIF RMA operations are intended to support the one-sided communication model which has the advantage that a read/write operation can be performed by one side of a connection when it knows both the local and remote locations of data to be transferred. One-sided calls can often be useful for algorithms in which synchronization would be inconvenient (e.g. distributed matrix multiplication), or where it is desirable for tasks to be able to balance their load while other processors are operating on data.

The following functions comprise the RMA group:

- int scif readfrom(scif epd t epd, off t loffset, size t len, off t roffset, int rma\_flags);
- int scif writeto(scif epd t epd, off t loffset, size t len, off t roffset, int rma\_flags);
- int scif vreadfrom(scif epd t epd, void\* addr, size t len, off t offset, int rma\_flags);

```
int scif vwriteto(scif epd t epd, void* addr, size t len, off t
    offset, int rma_flags);
```
The scif readfrom() and scif writeto() functions perform DMA or CPU based read and write operations, respectively, between physical memory of the local and remote nodes of the specified endpoint and its peer. The physical memory is that which is represented by specified ranges in the local and remote registered address spaces of a local endpoint and its peer remote endpoint. Specifying these registered address ranges establishes a correspondence between local and remote physical pages for the duration of the RMA operation. The rma flags parameter controls whether the transfer is DMA or CPU based.

[Figure 11](#page-22-0) below illustrates such a mapping. The process performing the operation specifies a range, LR, within the registered address of one of its connected endpoints, and a corresponding range, RR, of the same length within the peer endpoint's registered address space. Each specified range must be entirely within a previously registered window or contiguous windows of the corresponding registered address spaces. The solid green lines represent the correspondence between the specified ranges in the local and remote registered address spaces; the dashed green lines represent the projections into their respective physical address

spaces. This defines an overall effective correspondence (black lines) between the physical address space of the local node and that of the remote node of the peer registered address space.

Hence, a DMA operation will transfer data between LP and RP (again, LP and RP are typically not contiguous).

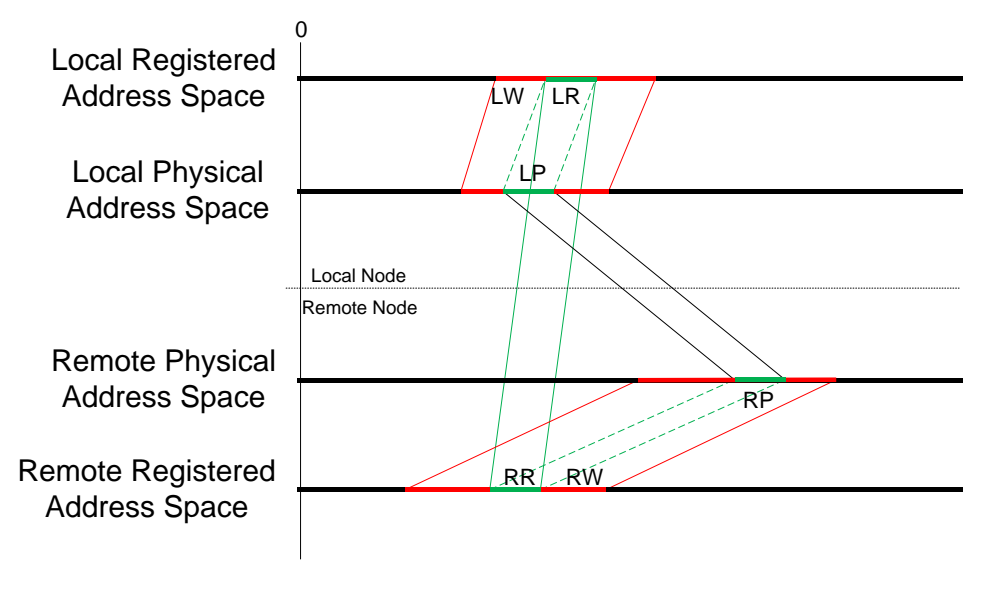

**Figure 11: scif\_readfrom()/scif\_writeto()address space mapping**

<span id="page-22-0"></span>scif vreadfrom() and scif vwriteto() are variants of scif readfrom() and scif writeto(). Rather than taking a local registered address space range parameter, these functions take a local user address space range, V. Transfers are then between the local physical pages, LP, which back V, and the remote physical pages, RP which are represented by RR. The resulting address space mapping is illustrated in [Figure 12.](#page-22-1)

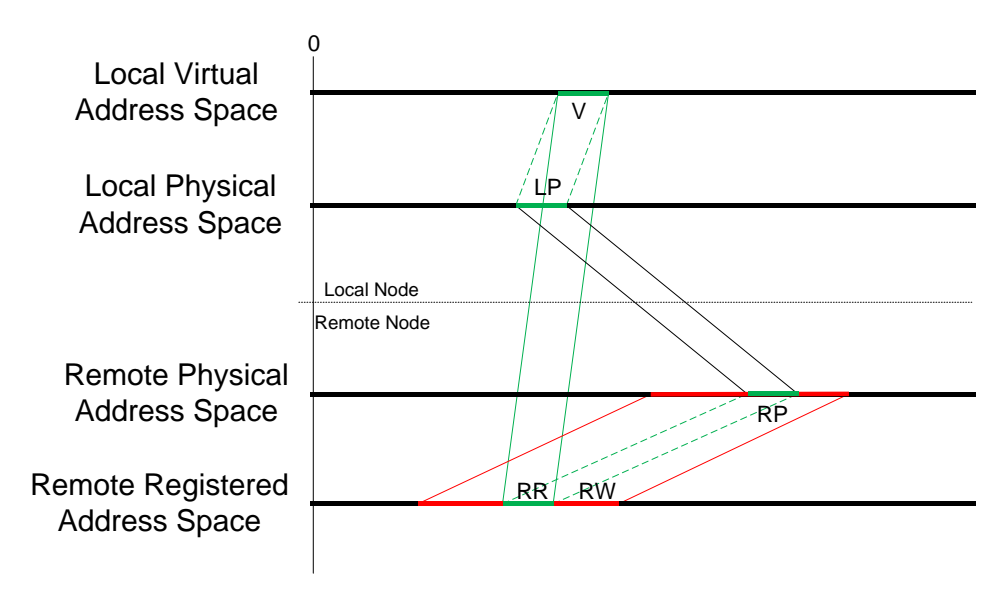

<span id="page-22-1"></span>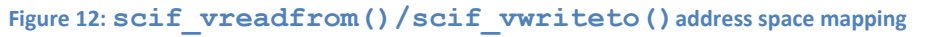

If it is known that a buffer will be used multiple times as the source or destination of an RMA, then it is typically beneficial to scif register() the buffer and use scif readfrom() and scif writeto() to perform the transfers. However, if it's known that the buffer will only be used once, or if it is unknown if the buffer will be used multiple times (this might be the case in a library on top of SCIF), then using  $scif$  vreadfrom() and  $scif$  vwriteto() may provide a performance advantage as compared to registering some window in the local registered address space, performing a single RMA operation to or from that window, and then unregistering the window.

As mentioned above, in some cases it is not known whether a local buffer will be used in subsequent transfers. For this case, the scif vreadfrom() and scif vwriteto() functions have a caching option. When the rma  $f$ lags parameter includes the SCIF RMA USECACHE flag, physical pages that were pinned in order to perform the RMA may remain pinned after the transfer completes. This may reduce overhead if some or all of the same virtual address range is referenced in a subsequent execution of scif vreadfrom() or scif vwriteto() since pinning pages has relatively high overhead. A cached page is evicted from the cache in the event that it no longer backs the user space page that it backed when first cached.

#### **3.7.1 DMA Ordering**

The Intel® Xeon Phi™ Coprocessor DMA engine does not maintain write ordering. That is some written data may become visible before written data with a lower address. This might be an issue if the process to which data is being transferred polls the last byte of a buffer for some trigger value as an indication that the transfer has completed.

When the rma  $flags$  parameter includes the SCIF RMA\_ORDER flag, the last cacheline or partial cacheline of the transfer is written after the all other data in the transfer is written. There is slight performance penalty for invoking this feature.

Similarly, the order in which any two RMA transfers complete is indeterminate. SCIF synchronization functions, described in the next section, can be used to synchronize to the completion of RMA transfers.

# **3.8 RMA Synchronization**

SCIF supports the ability of a process to synchronize with the completion of RMA operations previously initiated against one of its endpoints, or against a peer of one of its endpoints. The following functions comprise the synchronization group:

```
int scif fence mark(scif epd t epd, int flags, int* mark);
int scif fence wait(scif epd t epd, int mark);
int scif fence signal(scif epd t epd, off t loff, uint64 t lval, off t
   roff, uint64 t rval, int flags);
```
There are two synchronization methods available. The first method uses both the scif fence mark() and scif fence wait() functions. The scif fence mark() function marks the set of RMAs previously initiated against a specified endpoint or against its peer, and which have not yet completed.  $\text{scif}\$  fence  $\text{mark}$ ) returns a handle to the application which the application can later pass to scif-fence wait() in order to await completion of all RMAs in the marked set. If the flags parameter has the SCIF\_FENCE\_RAS\_SELF flag, then scif fence mark() marks RMAs initiated through the local endpoint. If the flags parameter

has the SCIF\_FENCE\_RAS\_PEER flag, then scif\_fence\_mark() marks RMAs initiated through the peer endpoint. flags can have only one of these flags values.

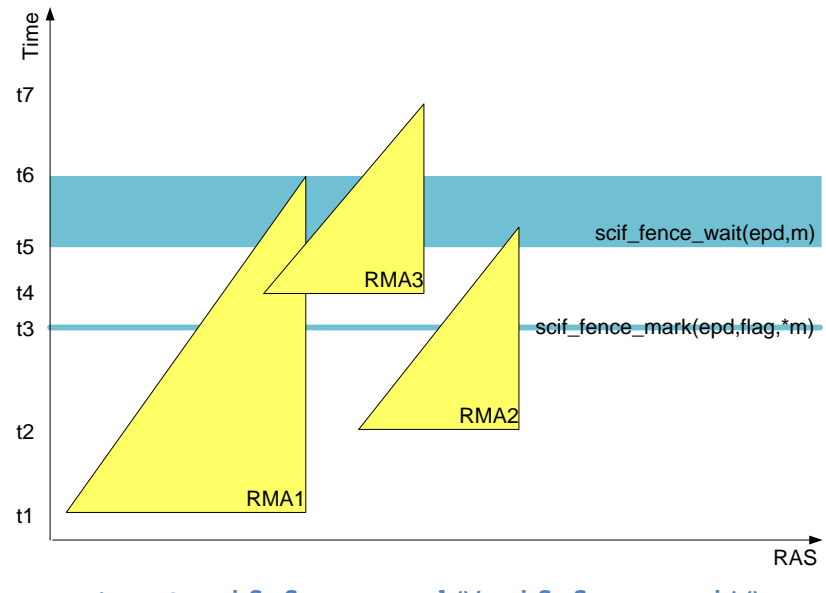

**Figure 13: scif\_fence\_mark()/scif\_fence\_wait()**

<span id="page-24-0"></span>This is illustrated in [Figure 13](#page-24-0) (the triangles are meant to indicate RMA progress over time). RMA1 and RMA2 are initiated at times t1 and t2, respectively, against some endpoint descriptor epd. At time t3, scif fence  $mark()$  is called, marking RMA1 and RMA2 as members of some set, and returning a handle m to that set. At time t4, RMA3 is initiated. The application then calls scif fence wait() at time t5 to await the completion of RMAs in the set indicated by handle m. scif fence wait() then returns at time t6 when RMA1 completes.

The second synchronization method uses the  $\text{scif}\$  fence  $\text{signal}()$ . This function returns after conceptually marking the set of RMAs previously initiated against a specified endpoint or against its peer endpoint, and which have not yet completed. Like  $\text{scif}\,$  fence  $\text{mark}$ ), if the flags parameter has the SCIF\_FENCE\_RAS\_SELF flag, then scif fence mark() marks RMAs initiated through the local endpoint. If the flags parameter has the SCIF\_FENCE\_RAS\_PEER flag, then scif fence  $mark()$  marks RMAs initiated through the peer endpoint. flags can have only one of these flags values.

When all the RMAs in the marked set have completed, an application specified value, lval, is written to a specified offset,  $\text{left}$ , in the registered address space of a local endpoint and/or another application specified value,  $rval$ , is written to another specified offset,  $r$ off, in the registered address space of the peer of the local endpoint, as specified by the SCIF\_SIGNAL\_LOCAL and SCIF\_SIGNAL\_REMOTE flag values. Each specified offset must be within a registered window of the corresponding registered address space.

The local process and/or the peer process may poll the virtual address which maps to the specified registered address space offset waiting for the specified value(s) to be written.

scif fence signal() is illustrated in [Figure 14](#page-25-0) in which the same sequence of RMAs is initiated. The application calls scif fence signal() at time t3, passing a local offset, loff, and a value, v to be written to  $\text{left}.$  Then scif fence signal() returns after marking RMA1 and RMA2, that were previously initiated and have not completed. At time t6, when all RMAs in the marked set have completed, a value v is written to the registered address space at offset  $\text{left of }$ . (For simplicity, we don't try to illustrate writing to values to both the local and remote registered address spaces.)

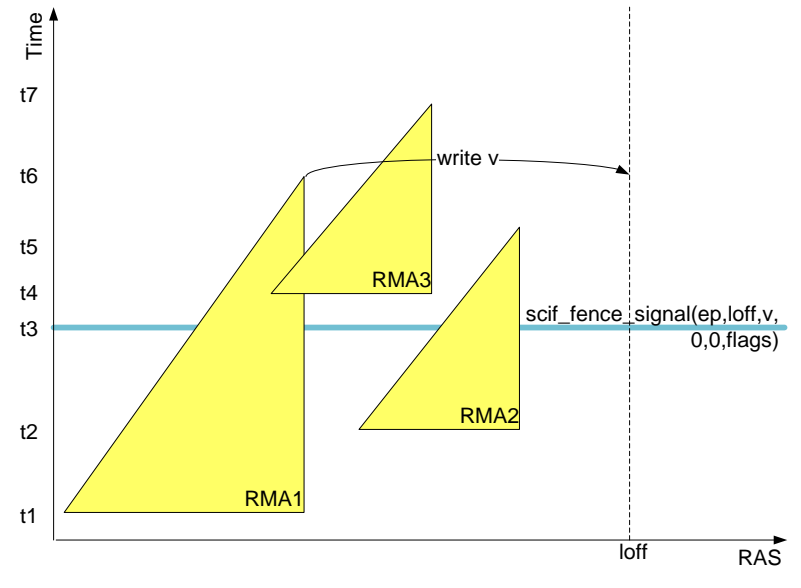

**Figure 14: scif\_fence\_signal()**

<span id="page-25-0"></span>Note that marking a set of RMAs does not impose a barrier. That is, an RMA that is submitted after a set of RMAs is marked can begin transferring, and even complete its transfer, before the marked set completes. This is the case for both synchronization methods. For example, in the figure above RMA3 is shown to access some of the same registered address range as RMA1 while RMA1 is in progress. Thus if RMA1 is a transfer to some memory and RMA3 is a transfer out of some of the same memory, RMA3 would likely not transfer out the expected data in this case. It is the application's responsibility to order RMAs as needed by using SCIF synchronization functionality to await the completion of previous RMAs before subsequent RMAs are submitted. In this case, the application should wait until after RMA1 and RMA2 have completed by polling for v before initiating RMA3:

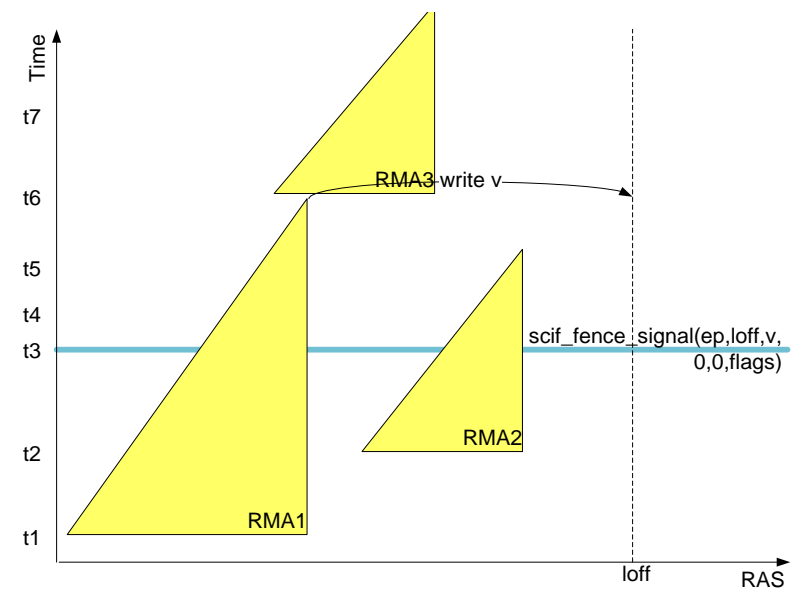

**Figure 15: Using scif\_fence\_signal()**

In the case that an application must wait for a DMA transfer to complete before it can do any other work, it can use either of the two fence mechanisms described above. Alternatively, if the rma flags parameter of any RMA API includes the SCIF RMA SYNC flag, then control will not return to the application until the RMA has completed.

#### **3.9 Registered Window Deletion**

The scif unregister() function is used to delete one or more registered windows, as specified by a local endpoint and a range within that endpoint's registered address space. The range must completely encompass zero or more windows. Deleting a portion of a window is not supported.

After scif unregister() is called to delete a window, the registered address space range of the window is no longer available for use in calls to scif  $mmap()$ , scif get pages(), scif readfrom(), scif writeto(), scif vreadfrom(), scif vwriteto() and scif fence signal(). However, the window continues to exist until all references to the window are removed. A window is referenced if there is a mapping to it created by scif  $mmap()$ , or if scif get pages $()$  was called against the window (and the pages have not been returned via scif put pages()). A window is also referenced while an RMA, in which some range of the window is a source or destination, is in progress. Finally a window is referenced while some offset in that window was specified to sciference signal(), and the RMAs marked by that call to scif fence signal() have not completed. Until the window is deleted, no portion of its registered address space range can be used to create a new window, and all the physical pages represented by that window remain locked.

A physical page can be represented by multiple windows; for example, see cases 1 and 3 in [Figure 5](#page-15-1) above. Such a page remains locked until all the windows which represent it are deleted.

## **3.10 Connection Termination**

We distinguish between normal connection termination that is triggered by one of the processes at each end of a connection, and abnormal termination triggered when a node becomes "lost".

#### **3.10.1 Normal Connection Termination**

A connection is terminated when  $\text{scif } \text{close}$  is called on one of its endpoints. The following steps describe the process of closing an endpoint, and apply to both the local endpoint and its peer.

- Further operations through the closing endpoint are not allowed, with the exception described below.
- All previously initiated RMAs to or from windows of the endpoint are allowed to complete.
- Blocked calls to scif send() or scif recv() through the closing endpoint are unblocked and return the number of bytes sent or received, or return the ECONNRESET error if no data was sent or received.
- Each window of the closing endpoint is unregistered as described for scif unregister(). In particular, the physical pages represented by each window remain locked until all references to the window are removed. Thus mappings to its windows previously established by  $\text{scif\_mmap}()$  remain until removed by scif  $mmap()$ , scif  $munnap()$ , or standard functions such as  $mmap()$  and  $munnap()$ , or until the process holding the mapping is killed. In kernel mode, it is an error to call  $scif \;close()$  on an endpoint for which there are outstanding physical page addresses obtained from scif get pages().

If an endpoint was closed because its peer was closed,  $\text{scif}\,\,\text{recv}$  can be called on the local endpoint while its receive buffer is non-empty and will return data until the receive queue is empty, at which time it returns the ECONNRESET error. This allows an application to send a message, and then close the local endpoint without waiting somehow for the message to be received by the remote endpoint.

In all other cases, a SCIF function call returns the ECONNRESET error if it references an endpoint that is no longer connected because the peer endpoint was closed.

#### **3.10.2 Abnormal Connection Termination**

When a node in the SCIF network is lost and must be reset for some reason, the SCIF driver on each other node will *kill*() any user mode process which has scif mmap()'d pages from the lost node. This is done to prevent corruption of the memory of the lost node after it is reset.

Access to any remaining endpoint which was connected to an endpoint on the lost node now returns the ECONNRESET error. The application may  $\text{scif } \text{close}$  such an endpoint as part of cleaning up from the loss of the node.

Each kernel mode module that uses SCIF must register a callback routine with the SCIF driver: void scif event register (scif callback t handler);

that is the routine to be called in the event that a node is added or is lost and must be reset. Upon being called with the SCIF\_NODE\_REMOVED event, and before returning, the event

handler must return, using scif put pages(), all structures obtained using scif get pages() against an endpoint connected to the lost node. It is recommended and expected that the handler will also scif-close() all endpoints connected to the lost node.

## **3.11Process Termination**

When a process is terminated, either normally or abnormally, the following steps are performed:

- All remote mappings previously created by  $\text{scif\_mmap}$ ) are removed as if scif munmap() were called on the mapping.
- Physical page addresses obtained from scif get pages() are effectively returned as if scif put pages() were called.
- Each endpoint owned by the process is closed as if  $\text{scif } \text{close}$  were called on the endpoint.

# **3.12 User Mode Utility Functions**

Several utility functions are defined in the SCIF user mode API:

```
int scif get nodeIDs(uint16 t* nodes, int len, uint16 t* self);
static int scif get fd(scif epd t epd);
int scif poll(struct scif pollepd* epds, unsigned int nepds, long
    timeout);
```
The scif get nodeIDs() function may be called to obtain the IDs of the nodes currently in the SCIF network. This function also returns the ID of the node on which the calling process is executing.

scif get fd() returns the file descriptor which backs a specified endpoint descriptor, epd. The file descriptor returned can be used when calling poll() or select(). It should in this way. This function is only available in the Linux\* user mode API

scif  $pold()$  waits for one of a set of endpoints to become ready to perform an I/O operation; it is syntactically and semantically very similar to poll() . The SCIF functions on which scif poll() waits are scif accept(), scif send(), and scif recv(). Consult the SCIF header file, scif.h, and the SCIF man pages for details on scif poll() usage.

# **3.13Kernel Mode Utility Functions**

The scif\_get\_nodeIDs() and scif\_poll() functions are available in kernel mode. In addition, the scif pce  $dev()$  function:

int scif pci dev(uint16 t node, struct pci dev\*\* pdev);

returns the pci dev structure pointer associated with specified SCIF node. This structure can then be used in standard Linux\* kernel functions to refer to an Intel® Xeon Phi™ coprocessor. For example the  $pci$  dev structure can be used to obtain system bus addresses from a virtual address or page pointer in calls to Linux\* PCIe mapping APIs like  $pci$  map single() or pci map page().

# **4 Programming Considerations**

# **4.1 Unaligned DMAs**

The Intel® Xeon Phi<sup>™</sup> Coprocessor DMA engine supports cacheline aligned transfers. That is, starting and ending addresses of DMA transfers must be a multiple of 64. SCIF RMA APIs (scif readfrom(), scif writeto(), scif vreadfrom(), scif vwriteto()) may be specified with any alignment: The source and destination may have any alignment, these alignments may differ, and the length of a transfer need not be a multiple of 64.

When a request is made to use DMA for a transfer that is not cacheline aligned, SCIF uses a combination of DMA and programmed I/O to implement the transfer. Such transfers will have lower performance than the cacheline aligned transfers. Therefore, optimal DMA performance will likely be realized if both source and destination base addresses are cacheline aligned. Lower performance will likely be realized if the source and destination base addresses are not cacheline aligned but are separated by some multiple of 64. The lowest level of performance is likely if source and destination base addresses are not separated by a multiple of 64.

A suggested workaround is to pad data allocations to ensure cacheline alignment of data structures that are to be DMA'd.

## **4.2 Synchronization Overhead**

The scif fence mark() and scif fence wait() functions should be used somewhat judiciously in order to minimize overhead. For example, an application might call scif fence mark() after each RMA, and then later chose on which mark(s) to wait. Such a sequence can have a negative impact on BW, particularly where transfers are small.

## **4.3 Large pages**

SCIF registration and DMA performance will be better if the buffers being registered are backed by huge pages. SCIF registration is improved because the driver requires fewer data structures to accurately store meta-data about huge pages which are contiguous in physical memory as compared to storing the meta data for every 4K page. SCIF DMA performance is improved since the software overhead for programming DMA descriptors is reduced. SCIF detects and optimizes for huge pages transparently. The user does not need to specify if a virtual address region is backed by huge pages or not. Maximum performance benefits will be seen if both source and destination buffers are backed by huge pages.